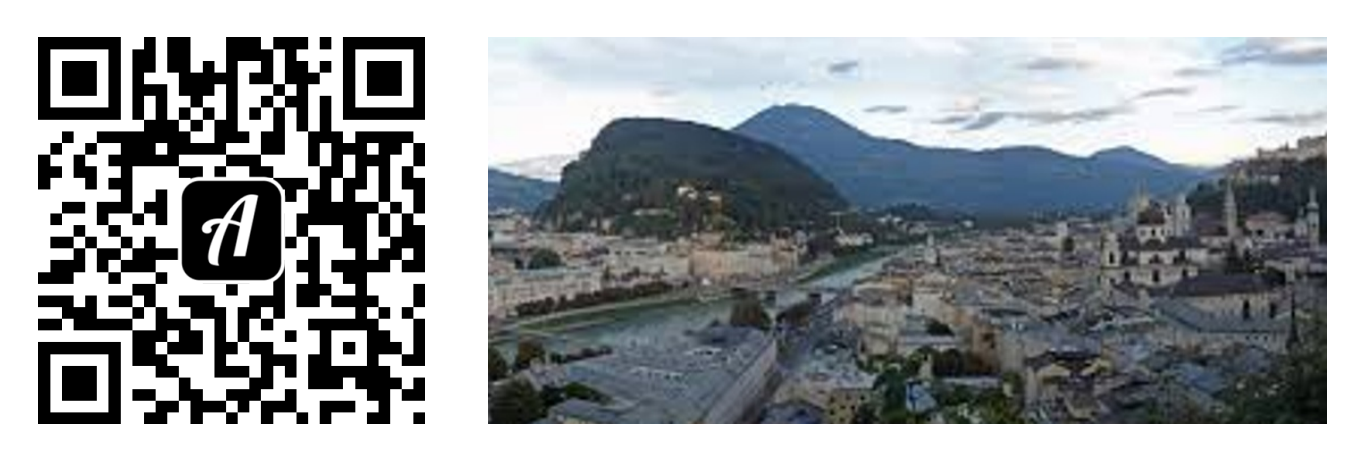

## Bound: Auf der Spuren der Vergangenheit in Salzburg

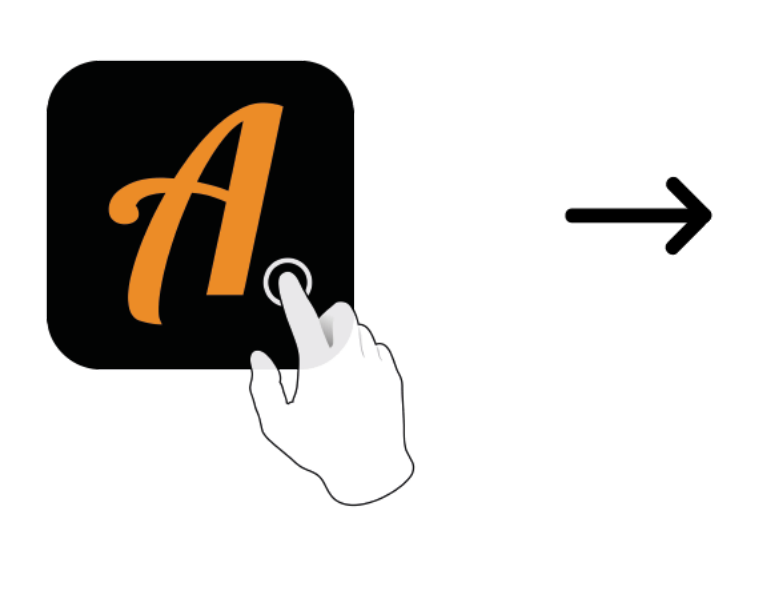

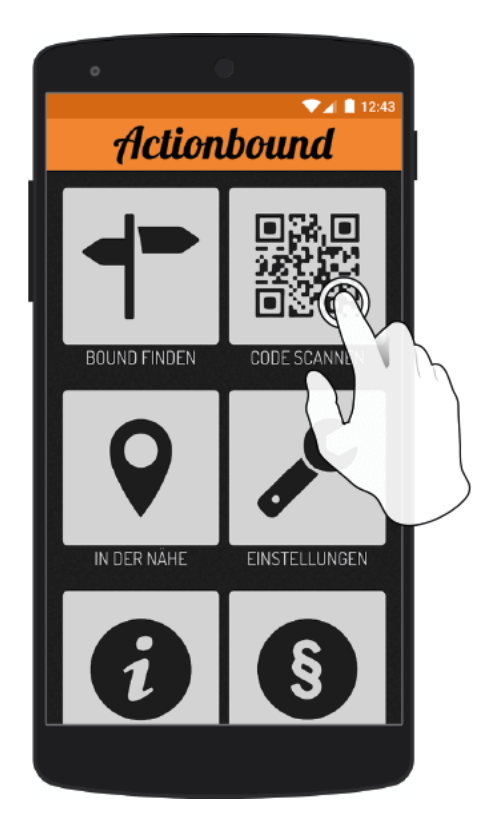

Actionbound-App in App Store oder Google Play kostenlosherunterladen

QR-Codemit der Actionbound-Appscannen